## **Comment dialoguer avec l'ordinateur de bord du rover pour rejoindre la fusée ?**

**Technologie et société → Les véhicules d'exploration spatiale**

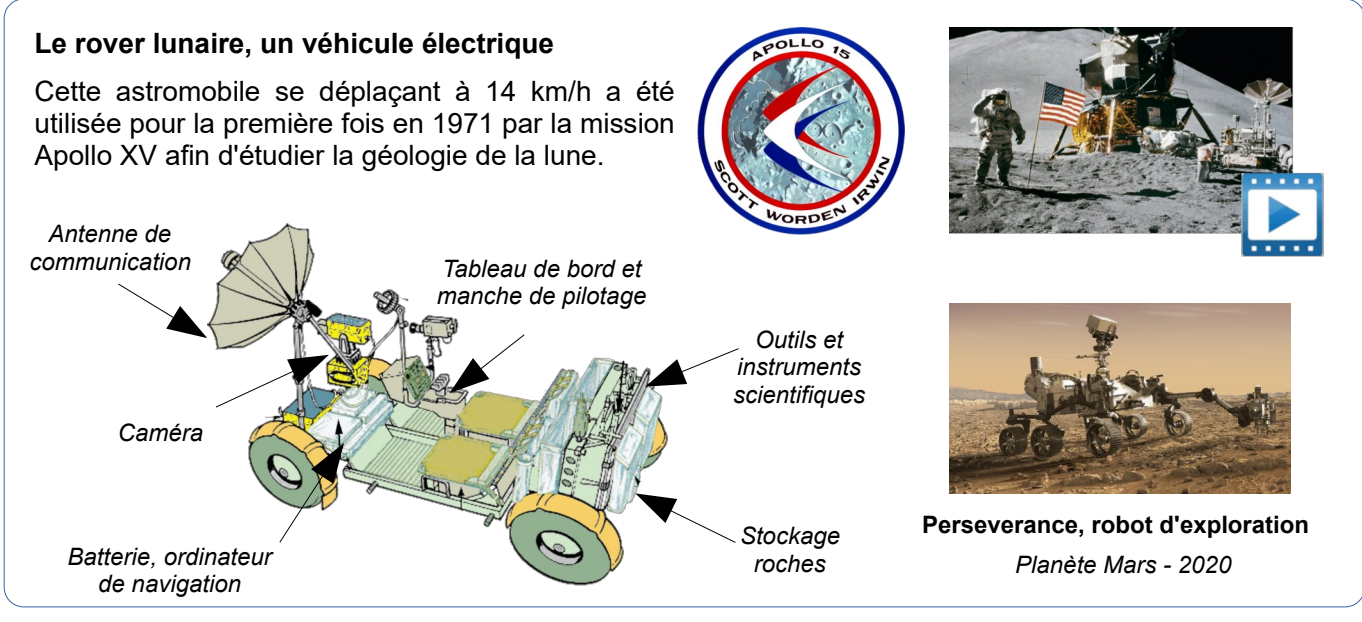

*[https://fr.wikipedia.org/wiki/Apollo\\_15](https://fr.wikipedia.org/wiki/Apollo_15) [https://fr.wikipedia.org/wiki/Rover\\_lunaire\\_Apollo](https://fr.wikipedia.org/wiki/Rover_lunaire_Apollo)*

## **Situation déclenchante**

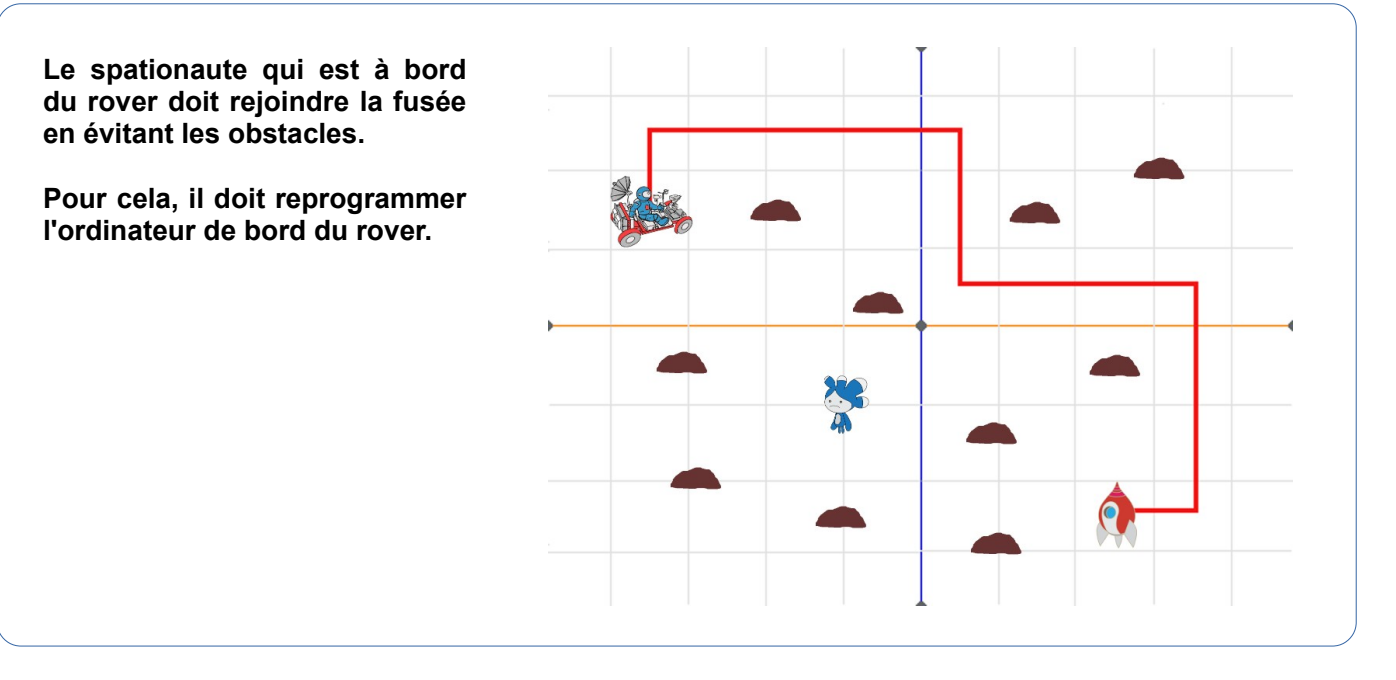

## **Le(s) problème(s) à résoudre**

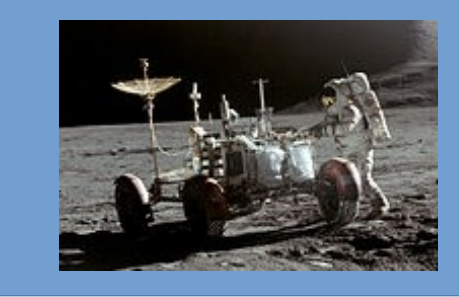

- 1- Définir les instructions du trajet de retour à la fusée ;
- 2- Parler le langage de l'ordinateur de bord du rover ;
- 3- Programmer le retour à la fusée.